## Caselle® Hosted Software & Services Proposal

# City of John Day, OR

August 19, 2021

(Valid for 90 days)

## From:

Wade Walker, Territory Manager pww@caselle.com

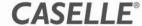

## **Proposal Summary**

| Total Investment | \$43,341 |
|------------------|----------|
| Total Conversion | 10,566   |
| Total Setup      | 16,450   |
| Total Training   | \$16,325 |
| License Type     | Hosted   |

A deposit of 50% of the total proposal price is required with order. The remaining balance will be due upon completion of training.

Monthly Hosted Maintenance & Support will be \$2,686.

I have read and agree to all terms & conditions proposed herein. I understand if the City of John Day is unable to provide data to Caselle in the requested format, additional fees will apply.

| Signature            |  |  |
|----------------------|--|--|
| Printed Name & Title |  |  |
| <br>Date             |  |  |

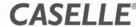

## **Proposal Detail**

| Caselle® Application Software            | License Type | Training | Setup    | Conversion | Total    |
|------------------------------------------|--------------|----------|----------|------------|----------|
| General Ledger                           | Hosted       | \$2,250  | \$700    | \$1,200    | \$4,150  |
| Budgeting                                | Hosted       | Included | -        | -          | -        |
| Bank Reconciliation                      | Hosted       | Included | -        | 3,500      | 3,500    |
| miExcel GL                               | Hosted       | Included | 1,000    | -          | 1,000    |
| Payroll/Direct Deposit                   | Hosted       | 2,250    | 1,750    | 306        | 4,306    |
| Electronic W2/1099                       | Hosted       | Included | -        | -          | -        |
| Timekeeping                              | Hosted       | 550      | 500      | -          | 1,050    |
| Online Pay Stubs/W2's                    | Hosted       | -        | 3,000    | -          | 3,000    |
| Accounts Payable                         | Hosted       | 550      | 500      | 700        | 1,750    |
| AP Direct Pay                            | Hosted       | Included | -        | -          | -        |
| Accounts Receivable                      | Hosted       | 1,100    | 500      | 60         | 1,660    |
| Utility Management                       | Hosted       | 3,375    | 1,500    | 2,000      | 6,875    |
| Utility Electronic Reading Interface     | Hosted       | Included | 250      | -          | 250      |
| Utility Service Orders                   | Hosted       | 550      | 500      | -          | 1,050    |
| Online Mapping                           | Hosted       | -        | -        | -          | -        |
| Cash Receipting                          | Hosted       | 550      | 500      | -          | 1,050    |
| Online/Electronic Payments Bundle        | Hosted       | -        | -        | -          | -        |
| Cash Receipting Web Services             | Hosted       | -        | -        | -          | -        |
| Utility Management Web Services          | Hosted       | -        | -        | -          | -        |
| XpressBillPay – Online Payments<br>Setup | Hosted       | 500      | 2,250    |            | 2,750    |
| Asset Management                         | Hosted       | 550      | 500      | 500        | 1,550    |
| Business License                         | Hosted       | 550      | 500      | 300        | 1,350    |
| Caselle Document Management              | Hosted       | 3,000    | 2,000    | -          | 5,000    |
| Code Enforcement                         | Hosted       | 550      | 500      | 2,000      | 3,050    |
| Three (3) Concurrent User Licenses       | Hosted       | -        | -        | -          | Included |
| Grand Total                              | Hosted       | \$16,325 | \$16,450 | \$10,566   | \$43,341 |

### **Notes:**

- 1. The training will take place at Caselle.
- 2. Monthly credit card and electronic payment transaction fees are billed separately by Xpress Bill Pay.
- 3. Online Paystubs includes 18 employees paid monthly and annual W2's. Software Assurance will be adjusted if the number of employees exceeds this estimate.
- 4. The subscription based Caselle Document Management includes: Full Text Search, Encryption, Drag and Drop, Role-Based Security, Versioning, Document Retention, Audit Trail, OCR (10,000 pages/month), three (3) Concurrent User Licenses, three (3) Advanced Workflow Licenses and the Caselle Integration.
- 5. History Conversion is available on a per bid basis. Additional fees may apply upon review of existing legacy data.

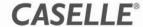

## **Implementation Services**

Data conversion is an involved, sometimes complicated procedure that must be completed with a high level of accuracy and precision. To make this process run smoothly, Caselle requires your assistance in providing the required materials for preliminary data conversion, offering clarification as needed during the conversion process, and supplying updated materials for the final data conversion. *Please read the following information carefully.* 

## Gathering Preliminary Data

Assemble the following information and send it to Caselle.

- Complete the **Information Worksheets** during each phase of the conversion.
- Provide data to be converted.
  - You may need to clarify the data, as needed, during the conversion process.
  - Caselle will not convert the prior period detail during data conversion unless optional history conversion is specified in the contract.
- Send **printed or PDF reports** to verify account balances at the time data is sent to Caselle for preliminary conversion and again for final data conversion.

## Submitting Conversion Data

You will be provided a file layout for each application that will have data conversion. The file layout details the required and/or optional fields that Caselle will need to provide the conversion. The cost of conversion quoted in this proposal is based on your submission of the necessary data in the requested formats. If data cannot be supplied in this format, additional costs will be billed to get your existing data into the desired formats ready for conversion, and could delay any proposed timeline. We may also need file layouts or descriptions of tables and where all of the necessary information is located within your existing data to complete the conversion.

## **Data Conversion Timeline**

The timeline begins when the requested data and all required preliminary information has been **received by Caselle.** The timeline to complete an accurate data conversion can range from 120 – 180 days. This is dependent upon the condition of the data and the client's willingness to review the preliminary information for accuracy, including information requested in the discovery phase of the conversion.

#### Scheduling Training

Important! Training will only be scheduled after Caselle has completed the mock conversion and the customer has reviewed and approved the conversion.

After training is scheduled, a representative from the Implementation team will review the remaining steps to ensure a successful implementation, prior to going Live on Caselle.

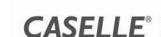

## **Software Setup & Data Conversion**

This section contains the items, per directory, that will be setup and converted in each module. Since estimating the exact quantity may be difficult, we will adjust the calculated conversion cost if the actual number of items converted is greater than or less than 25% of the original estimate.

Data conversion requires that data be submitted in the required format. It is the responsibility of the customer to provide data to Caselle. Conversion services to retrieve or modify your data to the required formats are available at an additional cost. These services will be billed at Caselle's current hourly rate and are not included in this proposal.

#### **General Ledger Setup**

- Set up the control table in the General Ledger and Account Masks with the appropriate segments for funds, departments, revenue sources, object codes, and other account classifications.
- Modify the existing chart of accounts to utilize the advanced reporting features available with Caselle, if needed.
- Format five standard financial statements:
  - Balance Sheet with Revenue/Expenditures compared to budget
  - Allocation Reconciliation
  - Income Statement (All Funds)
  - Balance Sheet (All Funds)
  - Fund Summary Income Statement

**Note:** Additional fees may be required to set up additional financial statements.

- Establish all necessary journals for interfaced subsystems to allow the subsystems to update transactions to the General Ledger.
- Create a custom Checklist to document your organization's daily, monthly, and fiscal year-end steps; as well as budget procedures.

#### **Data Conversion**

• The current year-to-date trial balance and budget will be entered and balanced to your existing system. Caselle will provide supporting reports that document the balance sheet accounts, revenues, and expenditure balance for auditing purposes. A trial balance period will be established and all periods from that period forward will contain detail transaction information, if provided.

**600** accounts are included

## **Bank Reconciliation Data Conversion**

• Bank reconciliation for the desired cash accounts with outstanding deposits and checks will be established. A bank reconciliation will be completed and balanced to cash for the appropriate beginning period.

7 bank accounts are included

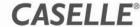

## Payroll/Direct Deposit • Setup

- Set up necessary pay codes for gross pay, deductions, taxes, and benefits.
- Set up check formats for the Employee Payroll Check and Vendor Remittance for applicable deductions.
- Create a custom Checklist to document all necessary payroll procedures for pay periods and year-end.
- Set up default reports for all necessary payroll reporting, including:
  - Transmittals
  - Standard State/Federal Reporting
- Set up header and batch information with the appropriate ACH/NACHA file information.
- Set up bank file with all necessary employee bank routing information.
- Format one direct deposit voucher and one transmittal voucher.
- Additional form set up, such as timesheets will be billed at the rate of \$100 per form. Forms that have multiple pages will be billed \$100 for each additional page included in the form.

#### **Data Conversion**

- Each employee's information will be converted. This information includes the employee name, address, Social Security number, exemptions, and worker's compensation status.
- Each employee's wage distribution for salary and benefits will be established.
- Employee pay codes for all wages, deductions, taxes, benefits, and reimbursements will be converted.
- Payroll YTD information will be entered and reviewed to ensure W-2 information is accurate at year-end.
- Payroll processing to verify data conversion is accurate will be completed.
- Payroll YTD totals, leave time, hours, and benefits will be balanced to the existing system if supporting reports are provided.
- Caselle will provide reports of the converted data for auditing purposes.
- Each employee file will be set up with the employee's bank routing account information for full ACH compatibility. A pre-notification test file will be generated and verified to ensure accuracy.

#### **18** employees are included

### **Timekeeping Setup**

- Establish activity codes and appropriate payroll overrides.
- Set up and define task codes, including descriptions and General Ledger override accounts, if necessary.
- Set up employee defaults for tasks, activities, and shifts.
- Set up applicable FLSA shifts.

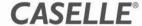

## **Accounts Payable** Setup

- Establish vendor defaults.
- Format one check form with requested stub detail.
- Create a Checklist to document Accounts Payable procedures, including the printing of 1099's.

#### **Data Conversion**

- Each vendor's information will be converted. This information includes the vendor name, street address, mailing address, remittance addresses, city, state, zip code, and 1099 status.
  - Exception: 1099 balances can be established, if provided.

#### 350 vendors are included

#### **AP Direct Pay Setup**

- Set up header and batch information with the appropriate ACH/NACHA file information.
- Set up vendors with necessary routing and account numbers.
- Format one direct pay voucher.

## **Accounts Receivable** Setup

- Set up the appropriate billing categories and penalty rates.
- Format standard reports for reporting and balancing of customer accounts.
- Format one of each of the following: statements, invoices, and delinquent notices.
- Create a Checklist to document Accounts Receivable procedures.
- Additional form layouts for statements, invoices, and delinquent notices will be billed at the rate of \$100 per form. Forms that have multiple pages will be billed \$100 for each additional page included in the form.

#### **Data Conversion**

- Each customer's account information will be converted. This information includes the customer's name, street address, mailing address, bill to information, city, state, and zip code.
- Customer balances will be converted.

**30** accounts are included

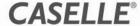

## **Utility Management** Setup

- Set up services, taxes, rate tables, and other fees for billing.
- Format one form for each of the following: utility bills, delinquent notices, and shut-off notices.
- Set up default reports for billing, meter proofing, and reviewing customer information.
- Create table lists to generate customer labels, reports for new connects, terminated customers with credit balances, and terminated customers with a zero balance.
- Create a Checklist to document daily, monthly, and billing procedures.
- Additional forms will be billed at the rate of \$100 per form. Forms that have multiple pages will be billed \$100 for each additional page included in the form.

#### **Data Conversion**

- Each customer's information will be entered and verified. This information depends on what is provided. Information will be converted as is and normally includes the customer number, name, service address, mailing address, city, state, zip code, telephone numbers, meter number, location, balances, and previous reads.
- All appropriate transactions for balancing the billing will be converted.
- Balancing totals, billing totals, receivable by service totals, if provided, will be balanced to the existing system using supporting reports.
- Caselle will provide reports of the converted data for auditing purposes.

**1,000** meters or customers are included

## **Service Orders Setup**

- Set up the Service Order options (including user, department, and actions).
- Customize Service Order data entry screens.
- Format three Service Order form layouts.
- Set up the Utility Management interface.
- Additional form layouts will be billed at the rate of \$100 per form. Forms that have multiple pages will be billed \$100 for each additional page included in the form.

## **Cash Receipting Setup**

- Set up the General Ledger accounts for bank deposits and standard receipting revenue.
- Set up category and distribution codes.
- Set up payment types, for example, check, cash, and credit card, and associated reports for balancing.
- Create default reports to assist in daily operation.
- Create a Checklist to document procedures for daily cash receipting transactions, updates, and posting of receipts.

## Online/Electronic **Payments Setup**

- Set up Online and Electronic Payment Processing (credit cards, electronic funds transfer, and online bank bill pay consolidation).
- Set up Utility Direct Pay.
- Set up Xpress Bill Pay, Caselle's authorized electronic payment vendor, including online bill presentation, online bill history, automatic recurring payments, and payment wallets with full integration to Cash Receipting.

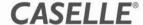

## **Asset Management** Setup

- Establish the default depreciation frequency and method, with the asset number format.
- Set up departments, classifications, and asset types.
- Create a Checklist to document procedures, including the asset creation and General Ledger updates.

#### **Data Conversion**

- Asset number, description, department, classification, and type will be converted. The depreciation start date, life, and method of depreciation will be converted for each asset, if provided.
- Accumulated depreciation can be converted to ensure an accurate beginning balance.

#### **Business License Setup** •

- Format one form layout for each of the following: business license, renewal letter, delinquent notice, and application.
- Set up billing rates, billing frequencies, license types, and business activities.
- Additional forms or licenses will be billed at the rate of \$100 per form. Forms that have multiple pages will be billed \$100 for each additional page included in the form.

#### **Data Conversion**

- All applicable business information and account balances will be converted.
- Business information includes the owner, manager, license type, and business codes, if provided.
- All standard reports will be set up.

300 businesses are included

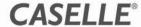

## Community Development Setup

- Setup services will assist customers in initial software configuration such as codes, rates, permit types, fees, etc. A representative will provide consulting and software setup via telephone and email prior to product shipping. All parcel data and current owner information will be entered when submitted in the requested format. Property Parcel Data does not include data export from any other system or custom conversion. Property information will need to be entered into the Caselle Load Table by the customer.
- If customer completes the Caselle Load Tables for Property and Owner, Contractor and open Permits, there will be no conversion charges.
- If Caselle Load Tables are not used and data is submitted in another format, there will be a \$2.00 charge per property, contractor, open permit record, and historical record in addition to the setup fee.

#### **Data Conversion**

- All property and owner parcel data will be entered when submitted in the requested format.
- All Open Permits will be entered when submitted in the requested format.
- Contractor information will be entered when submitted in the requested format
- If historical data needs to be converted, data will be loaded into a Caselle Archive History Table as read only and can be exported or viewed in Property Inquiry and Table List reports. Historical data from existing system will not be converted as Caselle transactions.
- Caselle Load Tables will need to be populated by the customer.
- All needed forms will be billed at the rate of \$100 per form. Forms that have multiple pages will be billed \$100 for each additional page included in the form.

1,000 properties are included

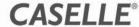